けくら連絡網≦

2年1組 42

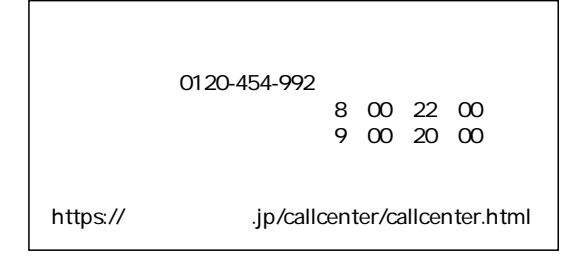

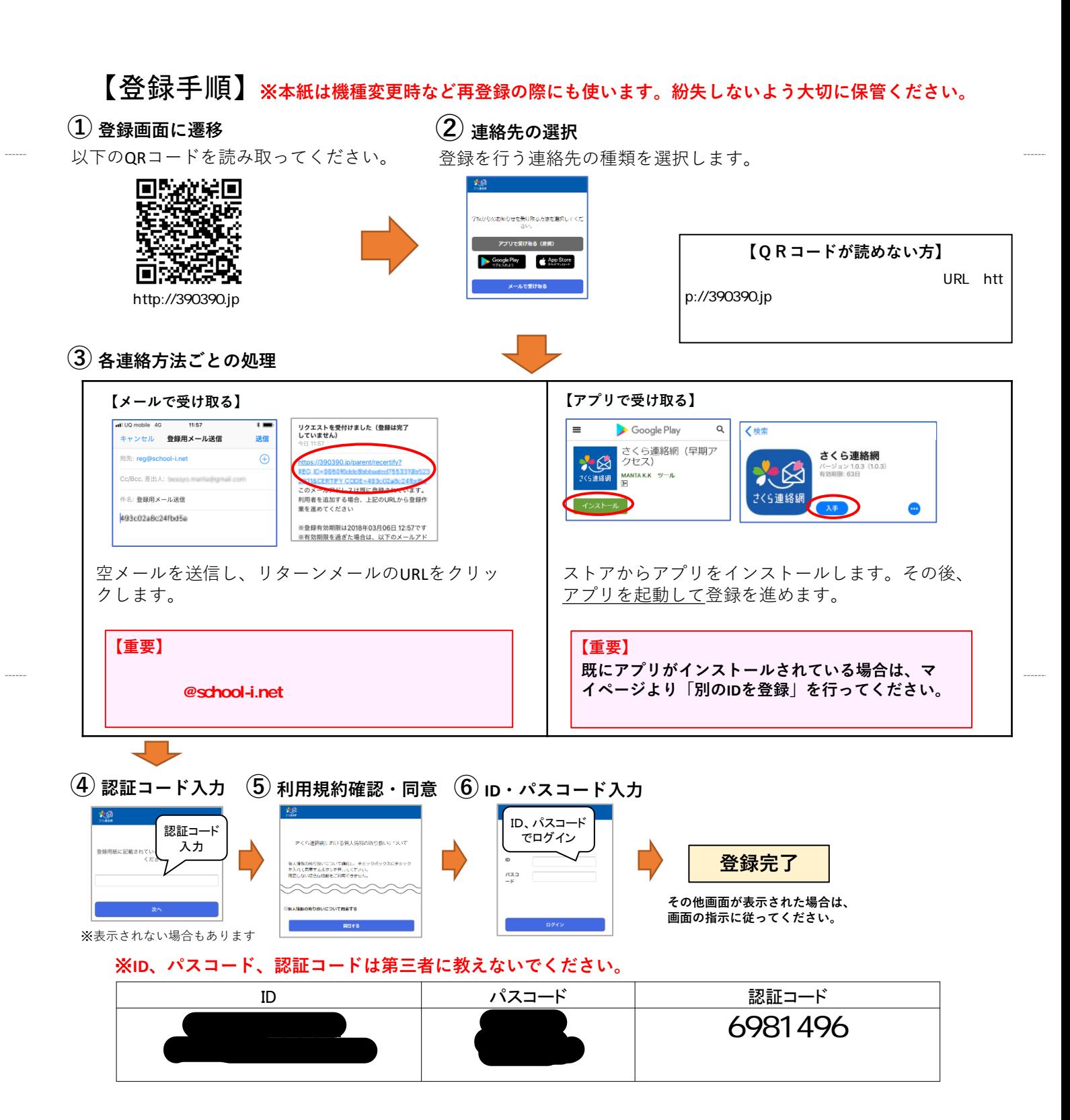